# Loeng 7: Hulgateooria ja algebra mõistete programmeerimine Prologis

J.Vain

Loogiline programmeerimine ITI0211

Sügis 2020

### Loengu plaan

- Hulgateooria ja algebra mõistete esitamine Prologis:
	- Hulk
	- Relatsioon
	- Relatsiooni transitiivsus
	- Transitiivne sulund
	- Ekvivalents
	- Faktorruum
	- Meetrika
	- Semantilise võrgu mõistete semantiline kaugus
- Matemaatiliste konstruktsioonide kasutamine programmeerimisülesannete lahendamisel

### Hulga esitamine Prologis

#### Eksplitsiitne definitsioon:

1. List, mille elementideks on hulga elemendid

hulk  $a([e1, e1, 0, \ldots, e1_n])$ .

2. Faktidena, kus funktor on hulga nimi ja argument hulga element

```
hulk A(e_1).
hulk A(e1<sub>2</sub>).
... 
hulk A(e_{n}).
```
3. Tüüpi esitava faktina  $hullk/2$ , kus esimene argument on hulga nimi ja teine element on hulga element

```
hulk(hulk A, element).
```
## Hulga esitamine Prologis: implitsiitne definitsioon (1):

4. Esitus baashulga ja kitsendava tingimuse kaudu:

```
set(BaasHulk, Tingimus, Element):-
       call(BaasHulk,Element),
       call(Tingimus,Element).
```
Näide: baashulga paarisarvuliste elementide leidmine

```
even(X): -
     0 is X rem 2. % rem – tagastab jagamise jäägi
  Päring
```

```
?- set(hulk A, even, Element).
         Tagastab hulga hulk A paarisarvulised elemendid.
```
## Hulga esitamine Prologis: implitsiitne definitsioon (2):

• Hulga kõigi elementide genereerimine kasutades süsteemipredikaati findall(+Template, :Goal, -Bag) :

```
set(\downarrowSuperset,\downarrowConstraint, TSet):-
     findall(Element,(member(Element,Superset),
     call(Constraint(Element))),
     Set).
```
Päring tagastab hulga Superset niisuguste elementide listi, mis rahuldavad muutujas Constraint esitatud kitsendust.

# Hulga esitamine Prologis: implitsiitne definitsioon (3):

• Induktiivne definitsioon

Näide: naturaalarvude hulk:

• Naturaalarvude hulga elementi ära tundev predikaat:

```
natural(0):-!. \frac{1}{8} baas
natural(X):- % induktsiooni samm
          X > 0,
          XX is X-1,
          natural(XX).
```
• Naturaalarvude hulga elemente genereeriv predikaat:

```
nat(0).
nat(X1):-
        nat(X), X1 is X+1.
```
### Relatsioonide defineerimine Prologis: eksplitsiitne definitsioon

• Esitus relatsiooni ekstensiooni kaudu - relatsiooni ekstensiooni moodustavad relatsiooni kandjahulga elementide mitmikud, mille vahel relatsioon on defineeritud (paarid, kolmikud …)

Näide 1: binaarne relatsioon connected/2

```
connected('Tallinn', 'Keila').
connected('Tallinn', 'Saue').
connected('Keila', 'Saue').
```
Näide 2: ternaarne relatsioon connected/3 connected(['Tallinn','Keila','Saue']).

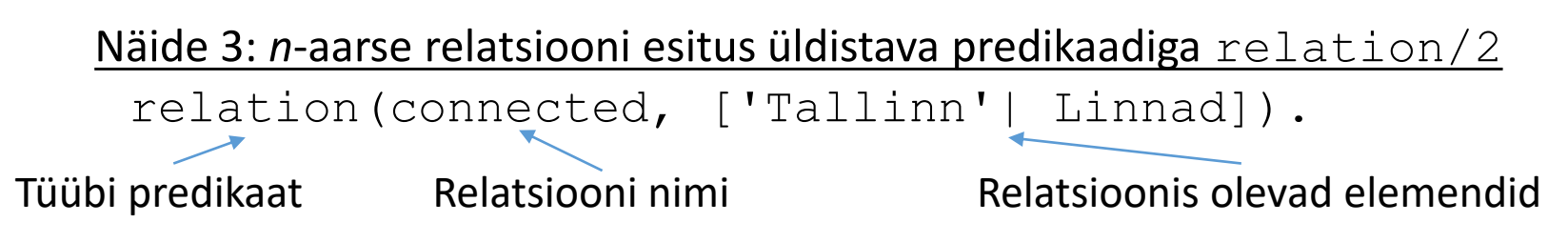

### Relatsioonide defineerimine Prologis: implitsiitne definitsioon

Analoogne hulga defineerimisele - üldisema relatsiooni ja relatsiooni baashulka kitsendava predikaadi kaudu.

Näide (siin eeldame, et relatsioon on elementide suhtes sümmeetriline st kitsendus Constraint kehtib kõigile relatsioonis olevatele kandjahulga elementidele):

```
relation(Rel,Arguments,Constraint):-
     alamklass(Rel,SuperRel),
     TermSR =..[SuperRel|Arguments],
     TermSR,
     forall(member(Arg,Arguments),
          (TermCons =..[Constraint,Arg], 
           TermCons)).
```
#### Päring

?- relation(suurem,  $[2, 4]$ , even).  $\frac{1}{8}$  Kahe paarisarvu  $\frac{1}{2}$  - seos

#### Relatsioonide omadused: transitiivsus

• Relatsioon *R* on *transitiivne*, kui mistahes *x, y* ja *z* korral

$$
xRy \wedge yRz \implies xRz,
$$
  
kus (x, y), (y, z), (x, z)  $\in \mathbb{R}$ 

- Relatsiooni *aste*:
	- $xR^1y = xRy$  % 1. aste
	- $xR^iy$  ja  $yRz \implies xR^{i+1}z$  %  $i+1$  aste
- Binaarse relatsiooni *R transitiivne sulund R*<sup>+</sup> on relatsiooni *R* kõigi astmete ühendiga määratud binaarne relatsioon *R*<sup>+</sup> , kus  $R^+$ :  $xR^+y = U_i xR^i y$ .

*R* interpretatsioon

## Transitiivne sulundi leidmine

```
transitive closure(Rel):- % 1. astme leidmine
     call(Rel, X, Y),assertz(closure(1,X,Y)), % loome closure/3 faktid
     fail.
transitive closure():-<br> % i+1. astme leidmine
     call(closure(I,A,B)),
     call(closure(1,B,C)), 
     I1 is I+1,
     assertz(closure(I1,A,C)), 
     fail.
transitive closure().
```
# Relatsioonide omadused: ekvivalents

Relatsiooni ~ nimetatakse *ekvivalentsirelatsiooniks* (-seoseks), kui ∀s, s', s'' ∈  $\| \sim \|$ 

kehtib

- Refleksiivsus:  $s \sim s$
- Sümmeetria:  $s \sim s' \Rightarrow s' \sim s$
- Transitiivsus:  $s \sim s' \wedge s' \sim s'' \implies s \sim s''$

#### • Näide:

Olgu Eesti elanike hulk *S* ja tähistagu *s s',* seost inimeste vahel, kes on sündinud samal aastal. Siis seos "~" on ekvivalentsisuhe hulgal *S*.

### Ekvivalentsiklass

#### Ekvivalentsisuhe tükeldab hulga *S*, millel ta on defineeritud, *ekvivalentsiklassideks*

$$
S = \bigcup_i S_i, \text{ nii et } \forall s, s' : s, s' \in S_i \Leftrightarrow s \sim s'
$$

#### **Omadused:**

- Ekvivalentsiklassid katavad kogu hulga
- Ekvivalentsiklassidel puudub ühisosa

#### • **Näide:**

Ekvivalentsiklassideks Eesti elanike hulgal on vanuserühmad sünniaasta järgi.

 $S_3$ 

 $S_1$   $S_2$ 

 $S<sub>5</sub>$ 

 $S_6^{\circ}$ 

 $S_4$ 

#### Faktorruum

Olgu  $\sim$  ekvivalentsisuhe (relatsioon), siis

$$
S_{\sim} = \{ S_i \}
$$

tähistab faktorruumi s.o. hulka, mille elementideks on ekvivalentsiklassid.

Näide:

$$
S_{\sim} = \{ S_{i} \}, i=1,6
$$

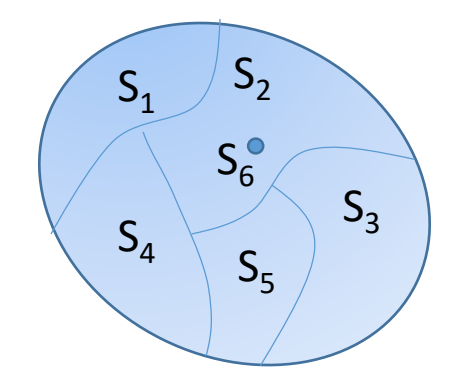

### Meetrika objektide hulgal

- Vaatame ekvivalentsisuhet tüübiga objektide hulkal.
- Olgu
	- objektidel määratud *tüübid* (lubatud väärtused) ja
	- tüüpidel on defineeritud *meetrika.*
- Üldiselt, *meetrika d* hulgal *Y* on kujutus *d*: *Y Y* **ℝ<sup>+</sup>** , kus
	- $\forall x, y : \in Y$ ,  $d(x, y) \ge 0$  ja  $d(x, x) = 0$
	- $\forall x, y : \in Y, \quad d(x, y) = d(y, x)$
	- $\forall x, y, z : \in Y$ ,  $d(x, y) + d(y, z) \ge d(x, z)$

### Meetrika (tüübiga) objektide hulgal

- Kui loenduval hulgal on defineeritud (sümmetriline) binaarne seos *<sup>R</sup>*, siis selle kaudu saab defineerida *diskreetse meetrika*.
- Kauguse *d*(*x*, *y*) määrab siis selle seose *<sup>R</sup> minimaalne aste*, s.t.

 $d(x, y) = i$ , if  $(x, y), (y, x) \in [\![ \min \mathcal{R}^i ] \!]$  (\*)

*NB! Semantilise kauguse määramisel semantilise võrgu mõistete vahel tingimust* (\*) ei saa otseselt kasutada, juhul kui *R* ei ole sümmeetriline s.t. kui

$$
d(x, y) \neq d(y, x).
$$

### Meetrika (tüübiga) objektide hulgal

Orienteeritud relatsioonide korral, näiteks semantilisel võrgul saab kauguse mõistete vahel defineerida mitmeti:

\n- \n
$$
d(x, y) = \min\{d(x, y), d(y, x)\}.
$$
\n
\n- \n
$$
\text{või}
$$
\n
\n- \n
$$
d(x, y) = \n \begin{bmatrix}\n i + j & \text{if } \exists z. (x, z) \in \mathbb{L} \\
 \text{min}_i & \text{is } \mathcal{A}^i \mathbb{L} \\
 \text{sup } d(x, y), \text{ otherwise}\n \end{bmatrix}
$$
\n
\n

*sup d*(.) *–* kauguse funktsooni *d* ülemine tõke

#### Semantiline kaugus: näide

- Semantiline kaugus on kasutusel ontoloogia objektide, geneetiliste objektide jm võrdlemisel.
- Kasutame mõistet *lowest common subsumer* (*lcs*) kauguse defineerimiseks semantilisel võrgul.
- Näide: tippude *x* ja *y* puhul *lcs*(*x,y*) *= tumeroheline\_tipp*

```
• Kehtib seos: d^{sem}(x, y) = d(x, \, \text{lcs}(x, y)) + d(y, \, \text{lcs}(x, y))
```

```
sem distance(\downarrowX,\downarrowY, \uparrowD):-
      findall(D,(closure(Dx,X,LCS),closure(Dy,Y,LCS),
                                D is Dx+Dy), Ds),
      sort(Ds,[D|_])).
```
#### Objektide hulga esitus Prologis

- Objektide hulk  $\rightarrow$  faktide hulk
- Objekti atribuudi väärtustus  $\rightarrow$  fakti argumendi väärtus

```
klassi NIMI(Atrib 1, ..., Atrib n).
```
- Väärtustatud parameetritega faktid esitavad klassi karakteristliku predikaadi interpretatsiooni hulka ehk ekstensiooni.
- Näide: inimeste hulk

```
% inimene(Nimi, Sünniaasta, Sugu, Silmade_värv, …).
inimene('John Smith', 1990, male, gray, …).
…
inimene('Betty Joung', 1998, female, brown, …).
```
### Tüübid

• Objekti tüüp on määratud kitsendustega tema atribuutide tüüpide ristkorrutisel:

```
TYYP(HULGA_NIMI, ATRIB1_TYYP, ..., ATRIBnTYYP).
```
#### Näide

TYYP(inimene,Nimi,Sünniaasta,Sugu,Silmade\_värv, ...):-

```
(Sugu=male; Sugu=female),
```
(Sugu -> nimekitsendused(Nimi)),

sünniaastakitsendused(Sünniaasta),

… .

### Tüübid

- Veel tüübi defineerimise võimalusi Prologis :
	- elementaartüüp:

```
tyyp(tüübi nimi,tüübi väärtused listina).
```
- kõige üldisemaks tüübikonstruktoriks on ristkorrutis,
- tingimuslikud kitsendused atribuudi tüüpidel:

 $Constr_k (Attr_i) \rightarrow Constr_l (Attr_j)$ 

#### Näide:

```
tyyp(obj tüübinimi, Atr1, Atr2,..., Atrn):-
     tyyp(Atr1_id,Type_1), member(Atr1,Type_1),
      …
     tyyp(Atrn id, Type n), member(Atrn, Type n),
      …
     Constr_{k}(Attr_{i}) \rightarrow Constr_{n}(Attr_{n}).
```
## Meetrikaga tüübid

- Kui numbriline tüüp, siis on meetrika defineeritud tüübi endaga
- Kui mittenumbriline loenduv tüüp, siis defineerime meetrika selle tüübi määramispiirkonnal:
	- Võrreldavate väärtuste vahel defineerime (osalise)järjestussuhte predikaadiga meetrika(tüübi nimi, väiksem väärtus, suurem väärtus).

Näide (meetrika hulgal Inimesed):

Olgu igal elemendil 2 atribuuti: nimi ja vanus

#### Prologis:

```
inimene(Nimi, Vanus).
type(vanus,[laps,noor,kyps,keskealine,vana,rauk]). % Loendav 
                                         def
```
Defineerime tüübil järjestuse (võimalik ka osaline järjestus):

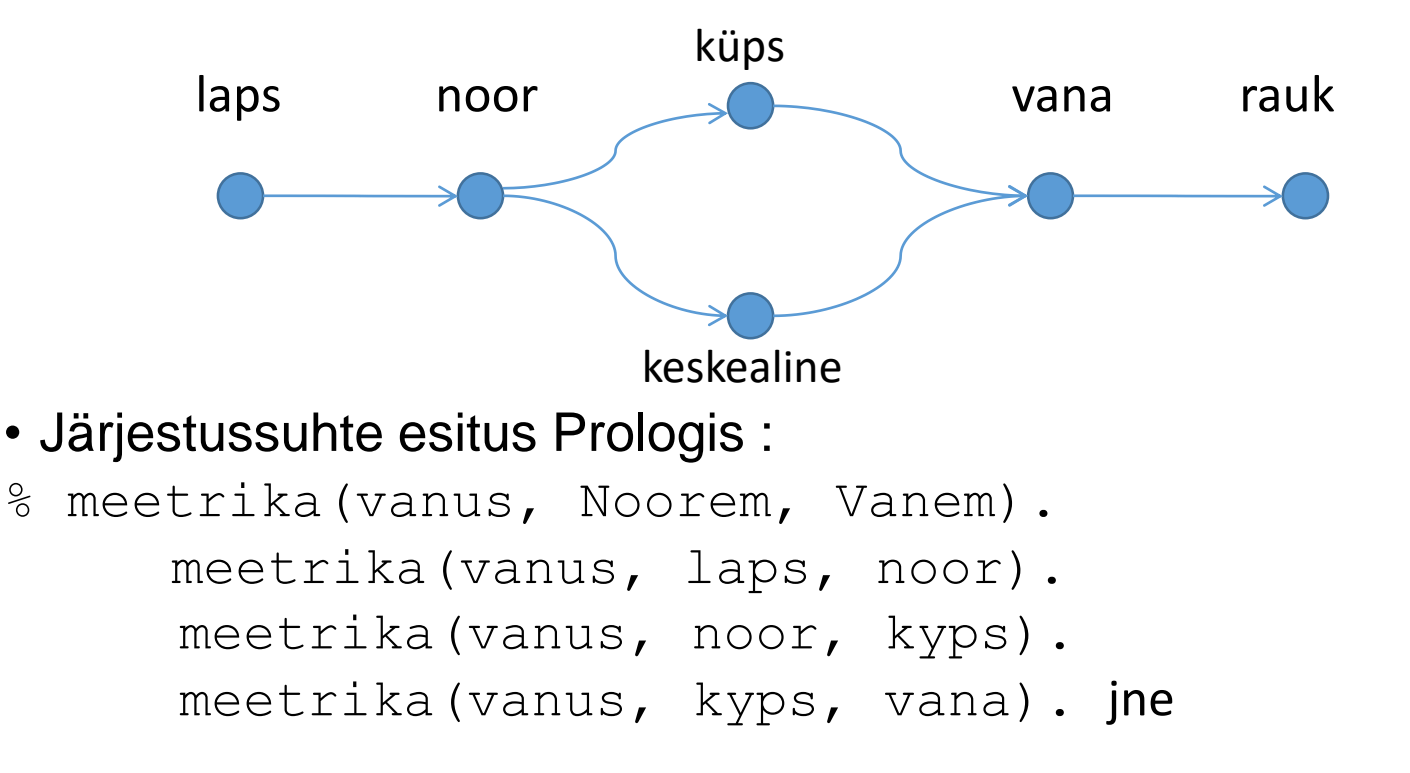

Semantiline kaugus: *d*(*oi* , *oj* ) = *k-*1, kus *k* on relatsiooni meetrika/2 *vähim*   $\langle \mathbf{a} \rangle$  aste, nii et  $\langle o_i, o_j \rangle \in \mathit{meetrika}^k$ 

### Näide

- Ühe vanusegrupi moodustavad inimesed, kelle sünniaasta erinevus on  $\leq k$  aastat. Siis
	- vanusegrupid moodustavad ekvivalentsiklassid
	- vanuse astmete järjestus annab meetrika
	- kaugus meetrikal on vanuse erinevus
	- ekvivalentsiseos on määratud tingimusega, et vanuse erinevus on  $\leq k$ aastat ja kui objekt kuulub ühte ekvivalentsi klassi, siis ta ei kuulu samal ajal teise klassi (mittelõikuvuse tingimus).
	- Erinevad klasterdusalgoritmid annavad hulgal erineva tükelduse.
	- Näiteks klastrid sõltuvad tsentroidide defineerimise järjekorrast

#### Näiteid Prologi predikaatidest

```
% Transitive closure
%------------------------------------------------------
% TEST1: transitive closure(pr).
%------------------------------------------------------
transitive closure(Relation):-
        Clause =..[Relation, X, Y],
        call(Clause),
        assertz(closure(1, X, Y)), fail.
transitive closure():-
        call( closure(N, A, B)),
        call( closure(1, B, C)),
        not (closure(, A, C)), % kas juba olemas niisugune fakt?
        N1 is N + 1,
        assertz(closure(N1, A, C)), fail.
transitive closure().
  % Katsehulk binaarseid predikaate
        pr(s,f).
        pr(d,f).
        pr(f,q).
        pr(r,s).
```
#### Meetrikaga transitiivne sulund (min closure)

```
m transitive closure(Relation):-
 Clause =.. [Relation, D, X, Y],
 call(Clause),
 assertz (closure(D, X, Y)), fail.
m transitive closure():-
 call(closure(D1,A,B)),
 call(closure(D2,B,C)),
 D is D1 + D2,
 m test(A,C,D),
 assertz(closure(D,A,C)), fail.
m transitive closure( ):- !, listing(closure) .
m test(A,A, ):- !, fail. <br> & välistame tsüklid
m test(A,C, ):- not closure(,A,C), !. % kas olemas niisugune fakt?
m test(A, C, D):-
 closure(DD,A,C), % kas paar esineb juba mõnes astmes?
 D < DD, % kas leitud kaugus < teadaolev?
 retract(closure(DD,A,C)).
```
#### %=====================================================

% Reegel klasterdab hulga ekvivalentsiklassideks – faktid eq\_class/2

% eq\_class(KLASSI NIMI, BAASHULGA\_NIMI(ELEMENDI NIMI, ATRIBUUT\_mille pohjal)).

%=====================================================

```
equivalence_class(Hulk, ArityNV, Nr, Distants):-
```
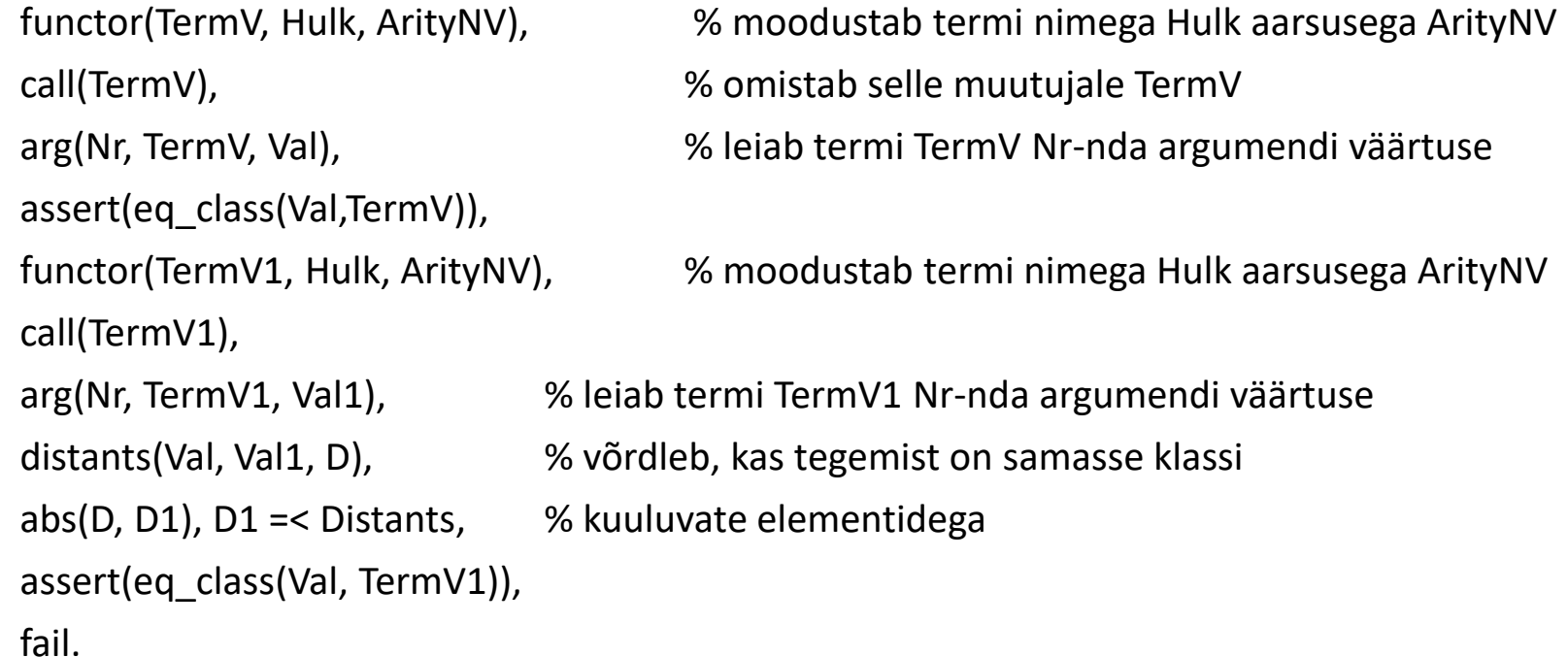

% Päring: ?- equivalence\_class(Hulga\_nimi, AtribuutideArv, MitmesAtrib, MaxKaugusTsentroidist). % TEST: equivalence\_class(inimene, 2, 2, 1).  $\frac{1}{26}$ 

#### Veel näiteid Prologi predikaatidest

%------------------------------------------------ % Kauguse leidmine etteantud meetrikas % TEST: distants( $\downarrow$ noor,  $\downarrow$ rauk, TVanuseErinevus). %----------------------------------------------- distants(Obj1, Obj2, Val):- % Kui transit. sulund olemas (closure(Val, Obj1, Obj2)**;** % kui paar (Obj1,Obj2) on sulundis (closure(Val1,Obj2,Obj1), % kui paar (Obj2,Obj1) on sulundis Val is -Val1; Val=999), !. % Kui tr. sulundis ei leidu paari distants(Obj1,Obj2, Val):- % Kui sulund on veel leidmata m transitive closure(jarjestus), %genereeri tr sulund distants(Obj1,Obj2, Val),!. % Kutsu välja reegli 1. alternatiiv